**Maple file name:** Last name Last name Slopefields.mw

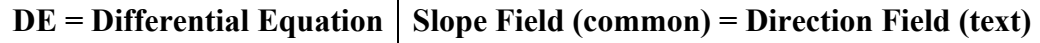

#### **Open and save a new Maple document**

Enter the header student package and the new DEtools package.

*with(student): with(DEtools):*

#### **Maple Commands (reference only, the lab starts on the next page)**

Plotting a specific slope field ( $\frac{dy}{dx} = x - y$ ):  $\partial_t f = \int f(x(t), t) dt = \int f(x(t), t) dt + \int f(x(t), t) dt + \int f(x(t), t) dt$  $t = -2..2, x = -2..2, y = -2..2)$ [Note, if  $\frac{dx}{dt} = 1$ , then  $x = t$ ,  $diff(x(t), t) = 1$ ,  $diff(y(t), t) = x(t) - y(t)$  parameterizes  $\frac{dy}{dx} = x - y$ ] Plotting a specific slope field  $\left(\frac{dy}{dx} = x - y\right)$  and one solution curve [through (-1, 0)]  $DEplot[$   $diff(x(t), t) = 1, diff(y(t), t) = x(t) - y(t)]$ ,  $[x(t), y(t)]$ ,  $t = -2..2, x = -2..2, y = -2..2, [[x(-1) = -1, y(-1) = 0]])$ Plotting a specific slope field  $(\frac{dy}{dx} = x - y)$  and two solution curves [through (-1, 0) and (0, 2)]  $DEplot[$   $diff(x(t), t) = 1, diff(y(t), t) = x(t) - y(t)]$ ,  $[x(t), y(t)]$ ,  $t = -2..2, x = -2..2, y = -2..2, [[x(-1) = -1, y(-1) = 0], [x(0) = 0, y(0) = 2]])$ Plotting slope fields for general first order DEs (1) Write your DE in the form  $\frac{dy}{dx} = F(x, y)$ (2) In the command code: a. Replace  $x(t) - y(t)$  with the formula for  $F(x, y)$ b. Type  $x(t)$  for every instance of x in  $F(x, y)$ c. Type  $y(t)$  for every instance of *y* in  $F(x, y)$ (3) Set the desired viewing window by changing  $t = -2.2$ ,  $x = -2.2$ ,  $y = -2.2$ . The *t* and *x* values must always match. Plotting solution curves through (a, b)  $[x(a) = a, y(a) = b]$ 

### **Maple Slope Fields Lab Activities**

## *By hand*

- 1. Use the provided grid (label the axes) and draw the slope field for the DE  $\frac{dy}{dx} = x y$ . Plot the slopes for all points  $-2 \le x \le 2$ ,  $-2 \le y \le 2$  at intervals of 0.5 in both directions. Use a ruler and be sure to plot the slopes with reasonable accuracy.
- 2. Carefully draw the solutions curves to the DE  $\frac{dy}{dx} = x y$  which pass through the following points (there will be 4 different solution curves).
	- (i)  $(-1, 0)$  (ii)  $(0, 1)$  (iii)  $(1, 0)$  (iv)  $(0, -2)$

# *In Maple*

$$
3. \quad \frac{dy}{dx} = x - y
$$

- a. Sketch the slope field.
- b. Draw the solution curves passing through  $(-1, 0)$ .  $(0, 1)$ ,  $(1, 0)$  and  $(0, -2)$ . Right click on each solution curve and change it to a different color; provide a key.
- 4.  $y' = x^2 \sin y$ 
	- a. Sketch the slope field.
	- b. Sketch the solution curve passing through (0, 1) and three more points of your choosing . Color the curves and provide a key.

5. 
$$
y' = x(y^2 - 4)
$$

- a. Sketch the slope field.
- b. Sketch the solution curve passing through (0, 1) and three more points of your choosing . Color the curves and provide a key.

6. Make up your own DE of the form 
$$
\frac{dy}{dx} = F(x, y)
$$

- a. Sketch the slope field.
- b. Sketch the solution curve passing through four points of your choosing. Color the curves and provide a key.

## **One copy/partner pair: Email your correctly named Maple worksheet to fleschb@wou.edu Email subject line: Maple Slope**

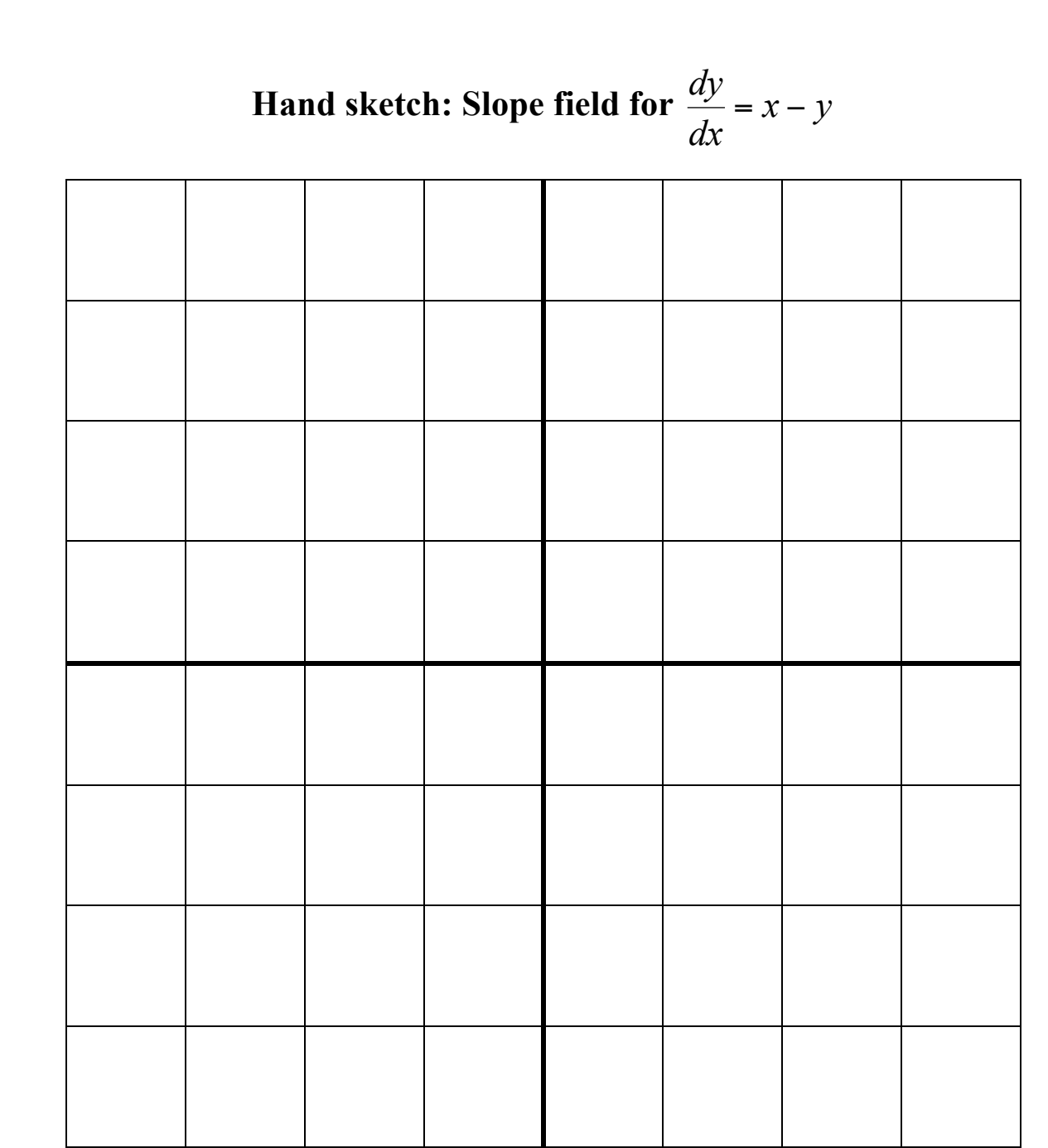